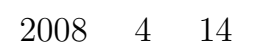

 $\mathcal{L} = \mathcal{L} \times \mathcal{L}$ 

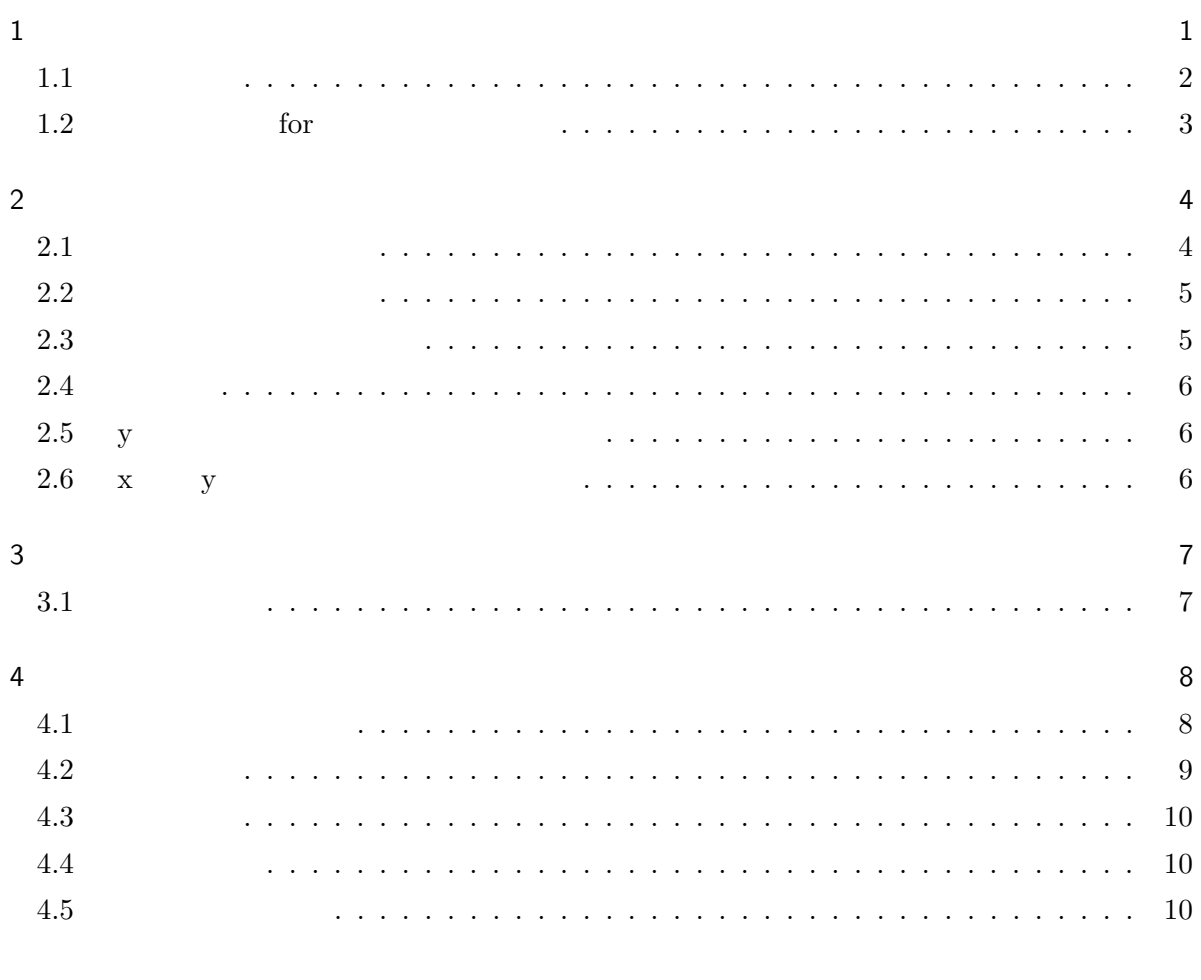

 $\mathbf 1$ 

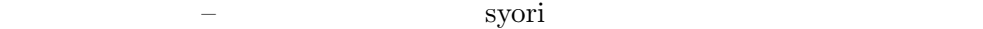

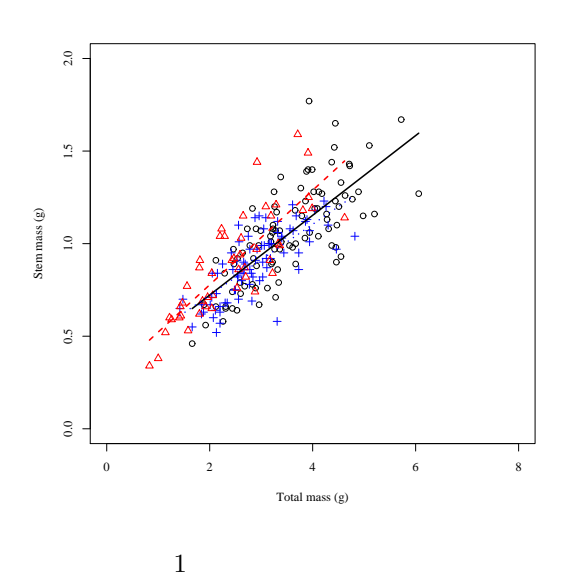

# <span id="page-1-0"></span> $1.1$

1.  $x$   $y$ 2.  $1$ 

## $1.1.1$

```
summary()
```

```
> summary(d)
\boldsymbol{x} y
1.1.2> plot(miki\tilde{ }omosa, xlim=c(0, 7), ylim=c(0, 2),
+ pch=as.numeric(d$syori),
+ col=as.numeric(d$syori), d)
\rm pehas.numeric()
```

```
<u>futsuu ijime zeitaku</u>
> iro <- c("black", "red", "blue") #
> plot(miki \text{ ~onosa, } xlim=c(0, 7), ylim=c(0, 2),+ pch=as.numeric(d$syori)-1,
+ col=iro[as.numeric(d$syori)], d)
\text{iro}<sup>*</sup> \text{iro} * \text{as.numeric}()
```
#### $1.1.3$

```
> test <- split(d, d$syori)
> lm1 <- lm(miki ~ omosa, test[[1]])
> co <- lm1$coefficients
> curve(co[1] + co[2] * x, add=TRUE, from = min(test[[1]]$omosa),
+ to = max(test[[1]]$omosa))
> lm2 <- lm(miki ~ omosa, test[[2]])
> co <- lm2$coefficients
> curve(co[1] + co[2] * x, lty=2, col="red", add=TRUE,+ from = min(test[[2]]$omosa), to = max(test[[2]]$omosa))
> lm3 <- lm(miki ~ omosa, test[[3]])
> co <- lm3$coefficients
> curve(co[1] + co[2] * x, lty=3, col="blue", add=TRUE,+ from = min(test[[3]]$omosa), to = max(test[[3]]$omosa))
```

```
1.2 for
```

```
for()
```

```
> d <- read.csv("data.csv")
> test <- split(d, d$syori)
> iro <- c("black", "red", "blue")
> plot(min i \text{ omosa}, xlim=c(0, 8), ylim=c(0, 2),+ xlab="Total mass (g)", ylab="Stem mass (g)",
+ pch=as.numeric(d$syori), col=iro[as.numeric(d$syori)], d)
```

```
> for (i in 1:3) {
+ reg <- lm(miki ~ omosa, test[[i]])
+ co <- reg$coefficients
+ curve(co[1] + co[2] * x, lty=i, col=iro[i], lwd=2, add=TRUE,
+ from = min(test[[i]]$omosa), to = max(test[[i]]$omosa))
+ }
```
<span id="page-3-0"></span> $\overline{2}$ 

1. x  $y$ 2.  $x \quad y$ 

 $\overline{2}$ 

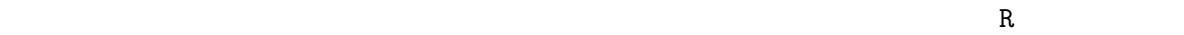

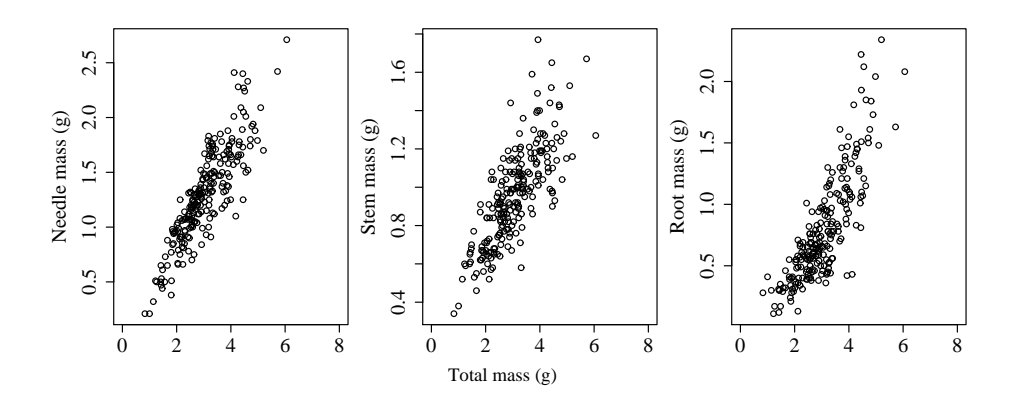

 $2 \qquad \qquad$ 

<span id="page-3-1"></span> $2.1$ 

 $\begin{array}{ccc} \times & \hspace{1.5cm} & \hspace{1.5cm} & \$ 

 $\qquad \qquad \texttt{\qquad \qquad } \texttt{\qquad \qquad } \texttt{\$ 

4

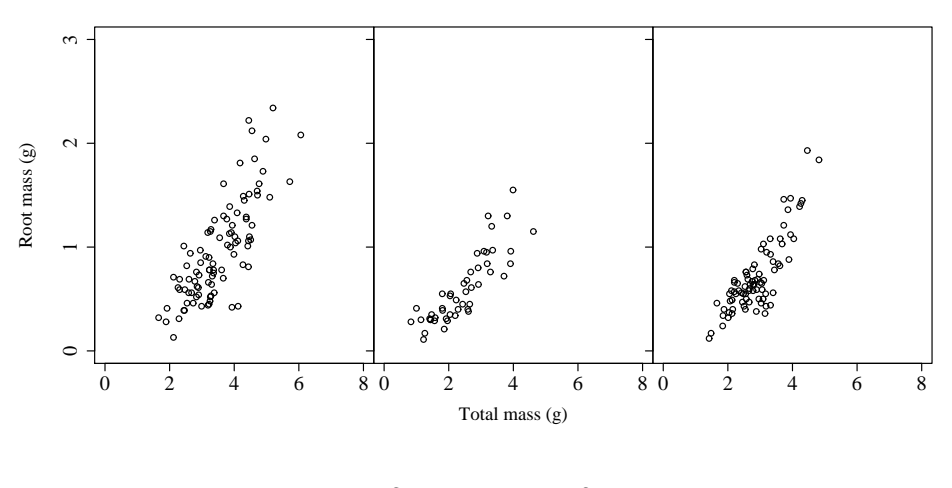

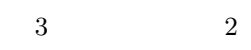

<span id="page-4-0"></span> $2.2$ 

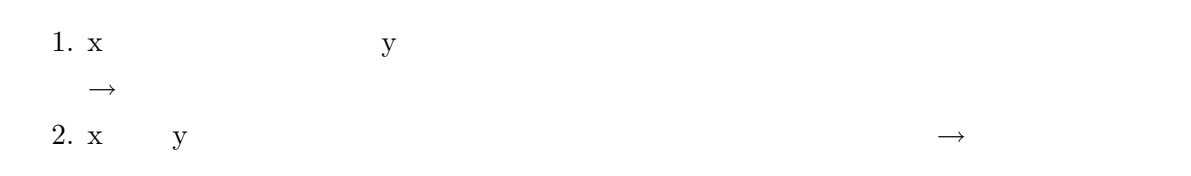

 $\texttt{par}(\texttt{mar=c}(\ ,\ ,\ ,\ ,\ ) ) \qquad \qquad \texttt{mar}(\ )$ 

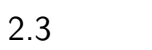

<span id="page-4-1"></span>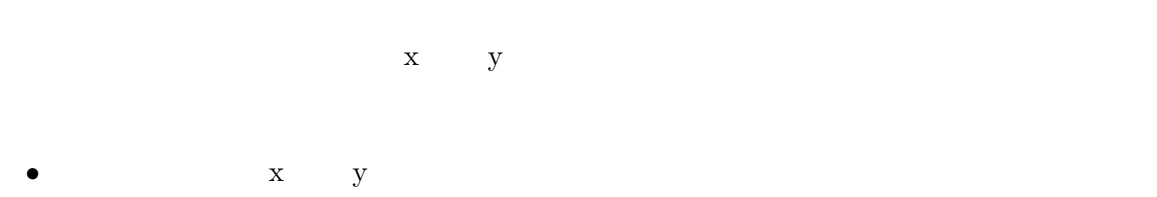

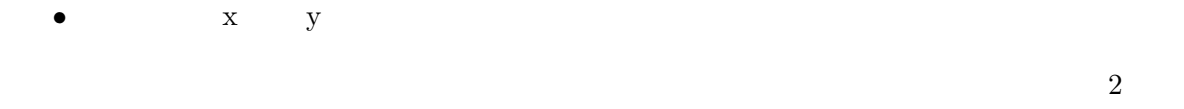

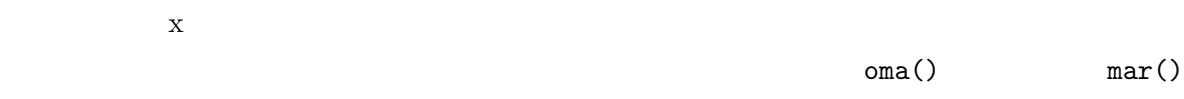

```
\bullet mar():
  • oma():
 次に、複数の図を描いた後で、x 軸と y 軸を描きます。
> mtext(1, line=4, outer=T, text="x )> mtext(2, line=4, outer=T, text="y )mtext() 1 x 2 y 1 ine
\overline{\text{outer}}T TRUE
2.4
 \mathbf x y and \mathbf yxlim=c( , ) ylim=c( , )2.5 y
> d <- read.csv("data.csv")
> par(mfrow=c(1, 3))> par(mar=c(0, 5, 0, 0), oma=c(5, 0, 1, 1), ps=20)
> summary(d) #
> plot(ha ~ omosa, xlim=c(0, 8), xlab="", ylab="Needle mass (g)", d)
> plot(miki ~ omosa, xlim=c(0, 8), xlab="", ylab="Stem mass (g)", d)
> plot(ne ~ omosa, xlim=c(0, 8), xlab="", ylab="Root mass (g)", d)
> mtext(1, line=3, outer=T, text="Total mass (g)", cex=0.6)
\epsilon mtext \epsilon
```

```
2.6 \times y
```
syori ごとに、「個体重–根重」を描いてみます。

```
> d <- read.csv("data.csv")
> test <- split(d, d$syori)
> par(mfrow=c(1, 3), mar=c(0, 0, 0, 0), oma=c(6, 6, 1, 1), ps=20)
```

```
> summary(d) #
> for (i in 1:3) {
+ plot(ne ~ omosa, xlim=c(0, 8), ylim=c(0, 3),
+ xlab="", ylab="", yaxt="n", test[[i]])
+ if (i == 1) { axis(2, at=0:3) }
+ else { axis(2, at=0:3, label=FALSE) }
+ }
> mtext(1, line=3, outer=T, text="Total mass (g)", cex=0.6)
> mtext(2, line=4, outer=T, text="Root mass (g)", cex=0.6)
```
<span id="page-6-0"></span> $3 \thinspace$ 

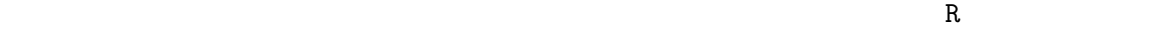

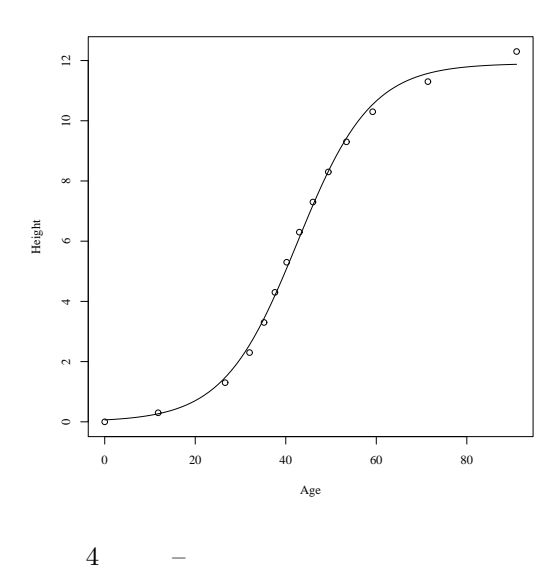

<span id="page-6-1"></span> $3.1$ 

> Height <- c(0, 0.3:12.3) > Age <- c(0, 11.8, 26.6, 32, 35.2, 37.6, 40.2, 43, 46, 49.4, 53.4, 59.2, 71.4, 91) > d <- data.frame(Height, Age)

```
> plot(Height ~ Age, d)
> result <- nls(Height ~ a/(1+b*exp(-c*Age)), start=c(a=10, b=100, c=0.5), d)
\#> x < -0:91> lines(x, 11.9/(1+186.4*exp(-0.12*x)))
curve() and lines() and x x xpredict()
> y <- predict(result, list(Age=x))
> lines(x, y)
```

```
4
```
 $R$ 

 $GPS$  20

<mark>R</mark>

> ID <- rep(c("A1", "A2", "B1", "B2", "C1"), 20) > Age <- rep(c("Adult", "Child", "Adult", "Child", "Adult"), 20) > X <- rnorm(100, 50, 20) > Y <- rnorm(100, 50, 20) > Mass <- rep(c(200, 70, 150, 50, 170), 20) > d <- data.frame(ID, Age, X, Y, Mass)

### <span id="page-7-1"></span> $4.1$

```
plot() box()
```
- plot()
- box()

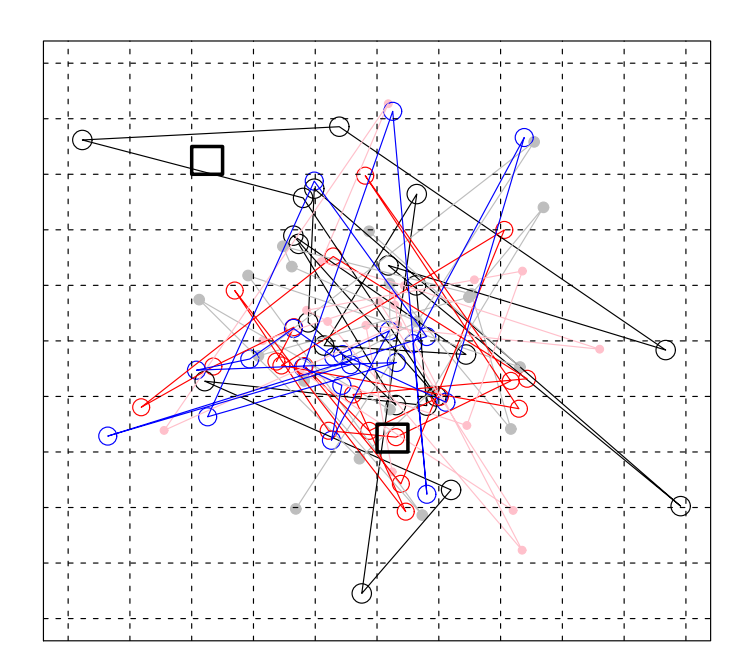

 $5\,$ 

> plot(1, xlim=c(0, 100), ylim=c(0, 100), type="n", ann=F, axes=F) #x y  $>$  box() #  $\begin{array}{ccc} \mathbf{x} & \mathbf{y} & \mathbf{0} & \mathbf{100} \\ \end{array}$ 

## <span id="page-8-0"></span> $4.2$

points()

> iro <- c("black", "gray", "red", "pink", "blue") > points(d\$X, d\$Y, col=iro, cex=log(d\$Mass)-3, pch=rep(c(1,16,1,16,1), 20))

 $cex$ 

 $\mathop{\rm pch}\nolimits$ 

 $4.3$ 

```
lines()
> d2 <- split(d, d$ID)
> for (i in 1:5) {
+ lines(d2[[i]]$X, d2[[i]]$Y, col=iro[i])
+ }
```
### <span id="page-9-0"></span>4.4

```
rect() rect( , , , , ) x , y , x , y> rect(50, 30, 55, 35, lwd=3)
> rect(20, 80, 25, 85, lwd=3)
```
## <span id="page-9-1"></span>4.5

abline abline abline

h v

> abline(h=0:10\*10,  $v=0:10*10$ , lty=2) #10

h horizontal v vertical